## **SISTEMA ON-LINE DE INDICADORES DE PROJETO EM EDIFÍCIOS DE ALVENARIA ESTRUTURAL -** *BENCHMARK*

*On-line Benchmark System of Structural Masonry Buildings Project Index*

*Guilherme Aris Parsekian*<sup>i</sup> **[e-MAIL](mailto:parsekian@ufscar.br)[|CVLattes](http://lattes.cnpq.br/7798651726059215)** *Paulo Sérgio Borro Alcântara Júnior*i i **[e-MAIL|](mailto:junim.matrlx@gmail.com)[CVLattes](http://lattes.cnpq.br/0165793825943879)** *Guilherme Martins Lopes*<sup>ii</sup> **[e-MAIL](mailto:gui.lopes5@yahoo.com.br)** CVLattes  $Ricardo Blanco<sup>i v</sup> e-MAIL$  $Ricardo Blanco<sup>i v</sup> e-MAIL$ *Ailton Soares Freire* <sup>v</sup> **[e-MAIL](mailto:ailton99@gmail.com)[|CVLattes](http://lattes.cnpq.br/3488579198139755)** *Teresa Cristina Martins Dias* vi **[e-MAIL](mailto::dtmd@power.ufscar.br)[|CVLattes](http://lattes.cnpq.br/0187724276640668)** *Adriano Polpo de Campos* vii **[e-MAIL](mailto:polpo@power.ufscar.br)[|CVLattes](http://lattes.cnpq.br/4867996651212204)**

*Neste trabalho apresenta-se uma ferramenta web (sistema de consultas online), em que o projetista baseado nas informações sobre seu edifício, obtém estimativas de consumo (consumo médio de uma obra) a partir de uma base de dados de projetos já realizados. A ferramenta desenvolvida é gratuita e está disponível online. Para a criação do banco de dados utiliza-se 137 projetos brasileiros, obtendo índices relativos à forma arquitetônica, detalhes construtivos e índices de consumo de materiais. Também, disponibilizam-se medidas resumo dos 137 projetos a fim de que possibilitar comparações com novos projetos (benchmark). Com o intuito de aprimorar a ferramenta, é possível um projetista adicionar as informações de sua obra executada.* 

*Palavras-chave: alvenaria estrutural, indicador de consumo de material, ferramenta web, projeto de edifícios.*

A web tool is presented to estimate the building material, based on the designer information. The developed tool is free and is available online. The data used in this work was obtained from 137 Brazilian projects, includi *developed tool is free and is available online. The data used in this work was obtained from 137 Brazilian projects, including indices of architectural form, construction details and consumption of materials. Also, it is available a summary statistics of the 137 projects in order to allow comparisons with new projects (benchmark). Aiming to improve the tool, the designer can add the information of his performed construction.*

*Keywords: structural masonry, building material index, web tool, building design.*

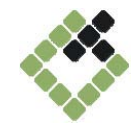

### **1. INTRODUÇÃO**

Existe uma grande dificuldade na obtenção dos indicadores de consumo de materiais em projetos de edificações de alvenaria estrutural (esta tipologia de edificação é o objeto de estudo deste trabalho). Considerando este fato, desenvolveuse uma ferramenta de consulta para auxiliar na previsão de consumo de uma obra. Esta ferramenta está disponibilizada no *website* [http://www.deciv.ufscar.br/consalv/.](http://www.deciv.ufscar.br/consalv/)

O projetista pode utilizar a ferramenta de duas formas: prever o consumo de materiais de uma obra, com as informações do ante-projeto; e validar seu projeto executivo baseado nos resultados fornecidos pela ferramenta.

Para o planejamento de uma obra é essencial que o projetista tenha uma previsão do consumo de materiais. Com essa informação é possível estimar o custo do empreendimento e tomar a decisão por um determinado sistema construtivo. Além disso, os valores médios de consumo de obras executadas servem como benchmark do projeto em elaboração. O projetista pode comparar os dados do seu projeto com aqueles apresentados pela ferramenta. Caso os valores sejam muito discrepantes sugere-se uma análise mais detalhada e/ou dupla checagem, para averiguar a existência (ou não) de alguns problemas tais como: erros de projeto e opções de concepção incorretas.

Para previsão de consumo de materiais na obra, desenvolveu-se um modelo estatístico que está<br>implementado na ferramenta. Portanto, implementado utilizando o modelo estatístico obtém-se, para cada tipo de projeto, os respectivos indicadores de consumo.

Os resultados obtidos nesta pesquisa e a disponibilização da ferramenta auxiliarão os interessados na previsão de custos de obras e validação do projeto executivo.

### **1.1. Dados**

Os dados utilizados na elaboração da ferramenta foram obtidos de uma pesquisa com 137 projetos, da década de 90, elaborados por três projetistas do Estado de São Paulo e executados em todas as regiões do Brasil. Considerou-se os ante-projetos, projetos executivos e os resultados finais de obras de edifícios em alvenaria estrutural com blocos de concreto, para obtenção das informações relevantes na construção de um conjunto de dados históricos.

Os projetos analisados foram divididos em grupos a partir das seguintes tipologias:

Sobrados, Figura 3 (Bloco de 30 e Bloco de 40, Figura 1 e Figura 2, respectivamente);

Edifícios de 3, 4 e 5 pavimentos sem pilotis, Figura 5 (Bloco de 30 e Bloco de 40);

Edifícios de 7, 8 e 9 pavimentos sem pilotis (Bloco de 30 e Bloco de 40);

Edifícios de 10, 11 e 12 pavimentos sem pilotis (Bloco de 30 e Bloco de 40);

edifícios mais de 12 pavimentos sem pilotis (Bloco de 30 e Bloco de 40);

Edifícios de 7, 8 e 9 pavimentos com pilotis, Figura 6 (Bloco de 30 e Bloco de 40);

Edifícios de 10, 11 e 12 pavimentos com pilotis (Bloco de 30 e Bloco de 40);

Edifícios mais de 12 pavimentos com pilotis, Figura 4 (Bloco de 30 e Bloco de 40).

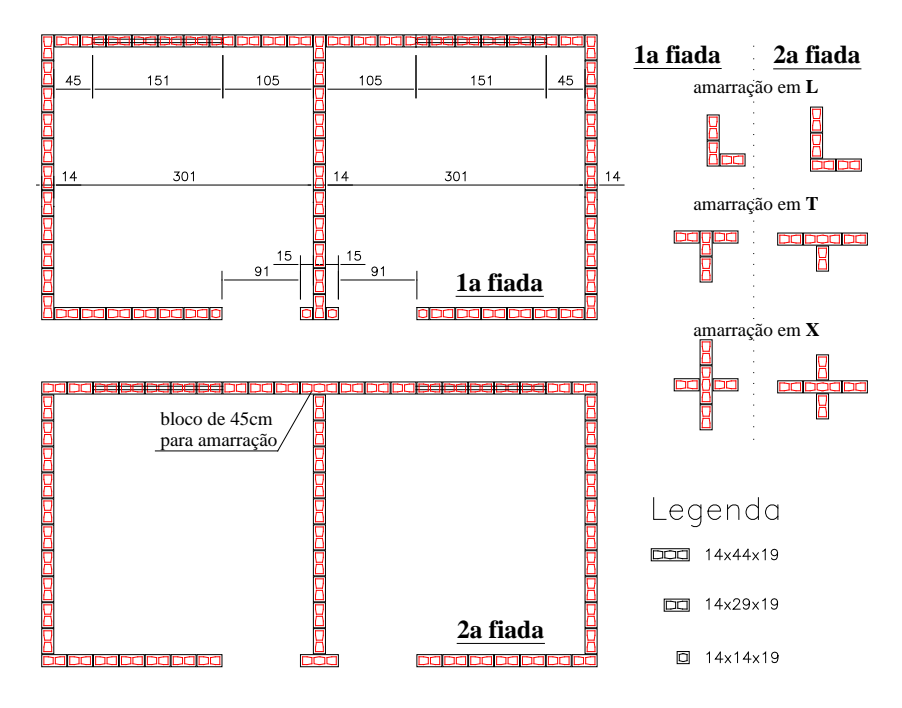

*Figura 1* – *Exemplo de planta com família tipo "Bloco de 30"*

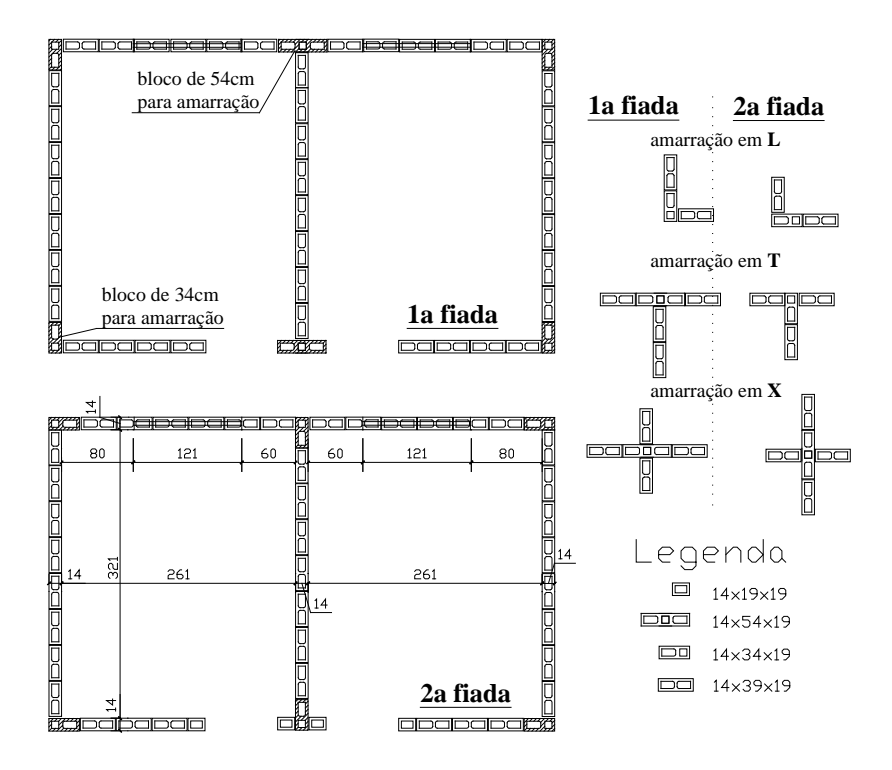

*Figura 2 – Exemplo de planta com família tipo "Bloco de 40"*

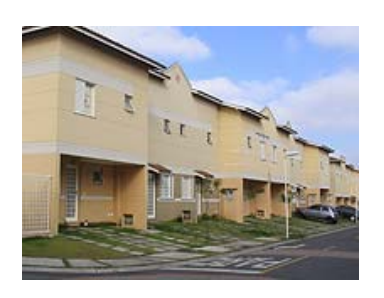

*Figura 3 – Exemplo de construção da tipologia "Sobrado"*

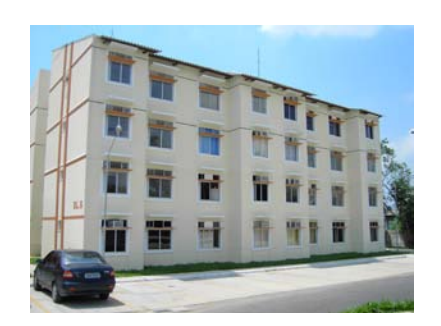

*Figura 5 – Exemplo de construção da tipologia "3, 4* 

O trabalho está dividido da seguinte forma: seção 2, descreve-se os principais aspectos dos parâmetros da forma arquitetônica e índices de consumo de matérias; na seção 3, apresenta-se os resultados obtidos com base na pesquisa dos 137

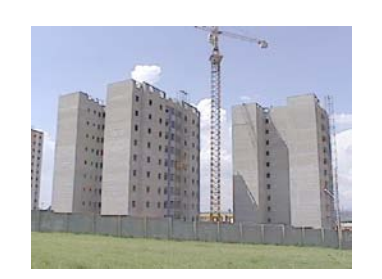

*Figura 4 – Exemplo de construção da tipologia "mais de 12 pavimentos com pilotis"*

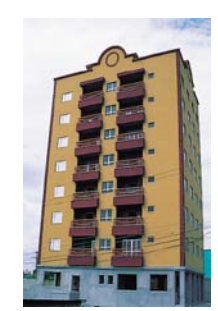

*e 5 pavimentos sem pilotis" Figura 6 – Exemplo de construção da tipologia "7, 8 e 9 pavimentos com pilotis"*

projetos; na seção 4, explica-se o funcionamento da ferramenta web, com um passo-a-passo; por fim, na seção 5, discute-se os resultados apresentados e a importância do uso da ferramenta.

### **2. PARÂMETROS E ÍNDICES**

Nesta seção descreve-se os parâmetros utilizados, subdividida em duas partes: parâmetros da forma arquitetônica e índices de consumo de materiais.

### **2.1. Parâmetros da forma arquitetônica**

Nesta pesquisa analisa-se os seguintes parâmetros de cada edifício: perímetro externo do pavimento tipo; área do pavimento tipo; área de circulação de uso comum; e área de projeção das paredes externas e internas. Os índices utilizados são:

índice de circulação  $I_{circ} = \frac{I_{circ}}{(A_{part} + A_{sf}})^{1/2}$  $circ = \frac{A_{circ}}{(A_{now} + A)}$  $I_{circ} = \frac{A}{1}$ 

índice de  
compactidade 
$$
I_C = \frac{2 \times \sqrt{A_{part} \times \pi}}{P_p} \times 100
$$
  
índice de  
densidade de  
paredes  $DP = \frac{A_p}{A_{part}}$   
sendo que,

*Acirc* = área de circulação de uso comum (soma das áreas de caixa do elevador, escada, hall e outras áreas em comum no pavimento tipo);

*Apavt* = área do pavimento tipo, obtida pela área delimitada pelas faces externas das paredes;

*Asf* = área de sacada e floreira no pavimento tipo, obtida no pavimento tipo não podendo haver sobreposição dessas áreas em relação ao pavimento tipo;

*Pp* = perímetro das paredes externas, obtido através do eixo das paredes externas do pavimento tipo;

 $A_p$ <sub>=</sub> área de projeção das paredes externas e internas (área total do pavimento tipo subtraindo as áreas destinadas aos cômodos e a circulação).

A área de circulação tem como objetivo fornecer acesso às pessoas. É uma área comum nas edificações, porém de alto custo, de 20% a 30% maior que os demais ambientes (ANDRADE et al., 1996). Logo, para um custo menor estas áreas devem ser minimizadas.

O índice de compacidade indica o quanto o projeto afasta-se da forma mais econômica (o círculo) em relação ao perímetro das paredes externas (ANDRADE et al., 1996). O índice de densidade de paredes mede quantidade de compartimentos do pavimento, auxiliando uma análise de redução de custos e otimização da obra. Quanto maior for o quociente de "paredes envoltórias" pela "área da superfície inscrita" maior será o custo da edificação (MASCARÓ, 1985), pois o custo das fachadas é superior ao das paredes internas.

A relação entre área de parede estrutural e nãoestrutural também foi utilizada. Ressalta-se que esta relação tem importante influência nos consumos de materiais.

#### **2.2. Índices de Consumo de Materiais**

Os índices de projeto foram determinados para cada edifício, principalmente os índices de consumo de materiais. Estes indicadores estão descritos abaixo:

**Índice de cargas por estaca/tubulão** (kN/un) razão entre o somatório das reações nas estacas/tubulão e o número de estacas/tubulão.

**Índice de cargas por área total do edifício**  (kN/m2) - razão entre a somatório das reações nas estacas/tubulão e a área total do edifício.

**Área de influência de estaca** (m2/un) - razão entre a área do pavimento sobre fundação e o número de estacas.

**Área de influência de tubulão** (m2/un) - razão entre a área do pavimento sobre fundação e o número de tubulões.

**Índice de forma em viga baldrame** (m2/m2) razão entre a área de formas em vigas baldrame e a área do pavimento sobre fundação.

**Espessura média de viga baldrame** (m3/m2) razão entre o volume das vigas de fundação pela área do pavimento sobre fundação.

**Taxa de aço em pilar** (kg/m3) - razão entre o consumo de aço em pilares do pilotis e o volume de concreto dos pilares.

**Taxa de aço em viga** (kg/m3) - razão entre o consumo de aço em vigas do pilotis e o volume de concreto das vigas.

**Taxa de aço em laje** (kg/m3) - razão entre o consumo de aço em lajes do pilotis e o volume de concreto das lajes.

**Taxa de aço do pavimento** (kg/m3) - razão entre o consumo de aço no pavimento do pilotis e o volume de concreto do pilotis.

**Índice de forma em pilar** (m2/m2) - razão entre a área de forma dos pilares e a área do pavimento de pilotis.

**Índice de forma em viga** (m2/m2) - razão entre a área de forma das vigas e a área do pavimento de pilotis.

**Índice de forma em laje do pilotis** (m2/m2) razão entre a área de forma dos lajes do pilotis e a área do pavimento de pilotis.

**Taxa de aço em alvenaria por área do pav. terreo** (kg/m2) - razão entre o consumo de aço em paredes do pavimento térreo e a área do pavimento térreo.

**Taxa de aço em alvenaria por área do pav. tipo** (kg/m2) - razão entre o consumo de aço em paredes do pavimento tipo e a área do pavimento tipo.

**Índice de graute horizontal por área do pav. tipo** (m3/m2) - razão entre o volume de graute horizontal (cinta de respaldo+cinta a meia altura) e a área do pavimento tipo.

**Índice de graute vertical por área do pav. tipo** (m3/m2) - razão entre o volume de graute vertical e a área do pavimento tipo.

**Espessura média de pilar do pilotis** (m3/m2) razão entre o volume de concreto em pilares do pilotis e a área do pavimento de pilotis.

**Espessura média de viga do pilotis** (m3/m2) razão entre o volume de concreto em vigas do pilotis e a área do pavimento de pilotis.

**Espessura média de laje do pilotis** (m3/m2) razão entre o volume de concreto em lajes do pilotis e a área do pavimento de pilotis.

**Espessura média do pavimento** (m3/m2) razão entre o volume de concreto do pavimento de pilotis e a área do pavimento de pilotis.

Definidos os parâmetros de forma arquitetônica

e os índices de consumo de materiais, na próxima seção descreve-se os resultados obtidos. Estes resultados formam a base que foi utilizada para a construção da ferramenta web.

### **3. RESULTADOS OBTIDOS**

Algumas medidas descritivas relacionadas aos<br>principais indicadores geométricos da geométricos arquitetura: índice de compacidade, índice de circulação e densidade de parede, área de alvenaria de estrutural por alvenaria total, são apresentadas na Tabela 1. Na seqüência, apresenta-se três figuras analisando alguns resultados desta tabela.

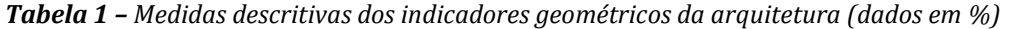

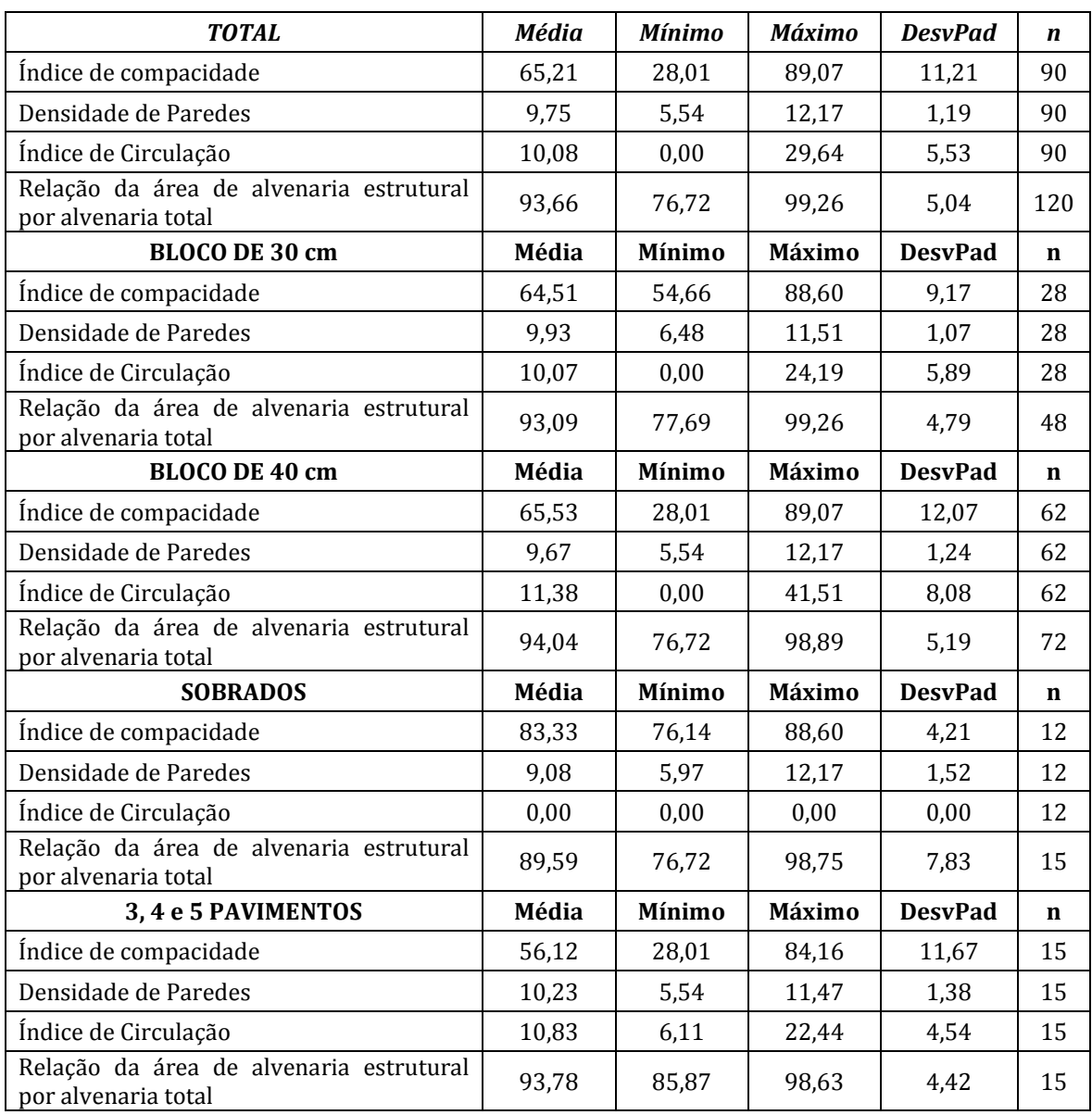

| <b>TOTAL</b>                                                   | <b>Média</b> | <b>Mínimo</b> | <b>Máximo</b> | <b>DesvPad</b> | $\boldsymbol{n}$ |
|----------------------------------------------------------------|--------------|---------------|---------------|----------------|------------------|
| 7,8 e 9 PAVIMENTOS                                             | Média        | Mínimo        | Máximo        | <b>DesvPad</b> | n                |
| Índice de compacidade                                          | 62,29        | 54,88         | 73,31         | 5,20           | 12               |
| Densidade de Paredes                                           | 10,26        | 9,42          | 29,64         | 5,20           | 12               |
| Indice de Circulação                                           | 12,38        | 8,24          | 73,31         | 5,20           | 12               |
| Relação da área de alvenaria estrutural<br>por alvenaria total | 94,53        | 84,53         | 99,26         | 4,87           | 15               |
| 7, 8 e 9 PAVIMENTOS PILOTIS                                    | Média        | Mínimo        | Máximo        | <b>DesvPad</b> | $\mathbf n$      |
| Índice de compacidade                                          | 65,89        | 54,88         | 75,07         | 6,08           | 13               |
| Densidade de Paredes                                           | 9,84         | 8,69          | 11,51         | 0,79           | 13               |
| Indice de Circulação                                           | 10,62        | 7,64          | 24,19         | 4,24           | 13               |
| Relação da área de alvenaria estrutural<br>por alvenaria total | 94,40        | 89,22         | 96,97         | 2,74           | 15               |
| 10, 11 e 12 PAVIMENTOS                                         | Média        | Mínimo        | Máximo        | <b>DesvPad</b> | $\mathbf n$      |
| Índice de compacidade                                          | 62,82        | 38,11         | 74,39         | 10,21          | 11               |
| Densidade de Paredes                                           | 9,80         | 8,42          | 11,66         | 0,98           | 11               |
| Índice de Circulação                                           | 13,10        | 5,50          | 22,02         | 4,77           | 11               |
| Relação da área de alvenaria estrutural<br>por alvenaria total | 92,72        | 78,99         | 98,89         | 6,50           | 15               |
| 10, 11 e 12 PAVIMENTOS PILOTIS                                 | Média        | Mínimo        | Máximo        | <b>DesvPad</b> | $\mathbf n$      |
| Índice de compacidade                                          | 64,87        | 54,53         | 81,09         | 7,57           | 12               |
| Densidade de Paredes                                           | 9,31         | 6,48          | 11,51         | 1,65           | 12               |
| Indice de Circulação                                           | 10,25        | 5,68          | 12,85         | 2,00           | 12               |
| Relação da área de alvenaria estrutural<br>por alvenaria total | 93,54        | 91,55         | 96,59         | 4,70           | 15               |
| <b>MAIS DE 12 PAVIMENTOS</b>                                   | Média        | Mínimo        | Máximo        | <b>DesvPad</b> | $\mathbf n$      |
| Índice de compacidade                                          | 59,34        | 52,23         | 73,54         | 8,42           | 6                |
| Densidade de Paredes                                           | 9,39         | 8,34          | 10,73         | 0,80           | 6                |
| Índice de Circulação                                           | 13,09        | 10,89         | 18,25         | 2,68           | 6                |
| Relação da área de alvenaria estrutural<br>por alvenaria total | 95,56        | 89,07         | 97,71         | 2,79           | 15               |
| <b>MAIS DE 12 PAVIMENTOS PILOTIS</b>                           | Média        | Mínimo        | Máximo        | <b>DesvPad</b> | $\mathbf n$      |
| Índice de compacidade                                          | 66,45        | 55,00         | 89,07         | 9,58           | 9                |
| Densidade de Paredes                                           | 9,83         | 8,61          | 11,09         | 0,85           | 9                |
| Índice de Circulação                                           | 12,48        | 9,38          | 15,68         | 2,26           | 9                |
| Relação da área de alvenaria estrutural<br>por alvenaria total | 95,16        | 89,07         | 97,43         | 2,28           | 15               |

*Tabela 2 – Medidas descritivas dos indicadores geométricos da arquitetura (dados em %) (continuação)*

Os dados da Tabela 1 podem ser comparados e classificados em ÓTIMO, BOM e RUIM, de acordo

com os valores de referência apresentados na Tabela 2 (BRASILEIRO, 2007).

|            | <b>ÓTIMO</b> | <b>BOM</b>    | <b>RUIM</b>  |
|------------|--------------|---------------|--------------|
| $I_c$      | maior que 70 | entre 60 e 70 | menor que 60 |
| DP         | igual 15     | menor que 15  | maior que 15 |
| $I_{circ}$ | menor que 7  | entre 7 e 9   | maior que 9  |

*Tabela 2 – Valores de referência (%)*

A Figura 7 apresenta a classificação para o índice de compacidade utilizando os valores de referência da Tabela 2. Para os sobrados, o índice de compacidade foi considerado ótimo, pois sua média é superior a 70%. Esta tipologia aproximou-se da forma mais econômica no que diz respeito ao perímetro das paredes externas. Por outro lado, para a tipologia de 3, 4 e 5 pavimentos, o índice de compacidade foi considerado ruim (menor que 60), enquanto as demais tipologias analisadas apresentaram índice bom (entre 60 e 70).

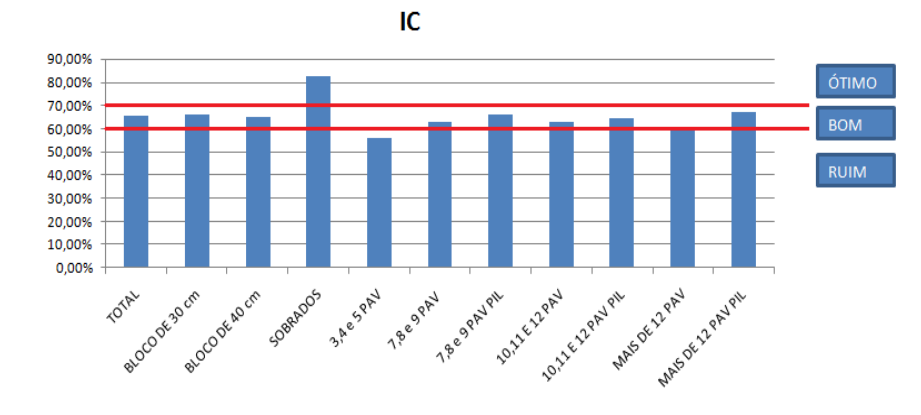

*Figura 7 – Classificação do índice de compacidade*

Note que existe pouca variabilidade na densidade de parede e todas as tipologias foram classificadas na categoria bom [\(Figura 8\)](#page-7-0).

Portanto, o grau de compartimentação nessa amostra é bom, levando a uma grande área útil nas edificações.

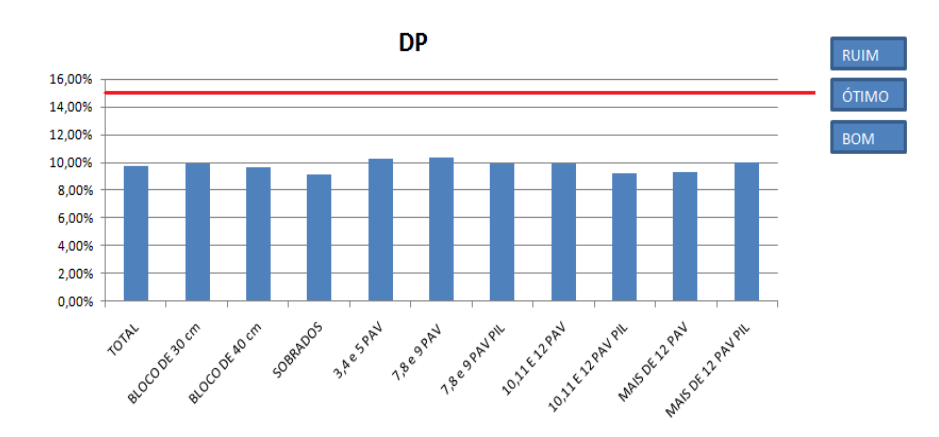

<span id="page-7-0"></span>*Figura 8 – Classificação da densidade de parede*

Para a maioria das tipologias, o índice de circulação foi ruim. Apenas a tipologia bloco de 30 cm está na categoria bom (Figura 3). O ideal é que este indicador seja mínimo, pois corresponde a uma área da edificação de uso comum que agrega um alto custo na obra.

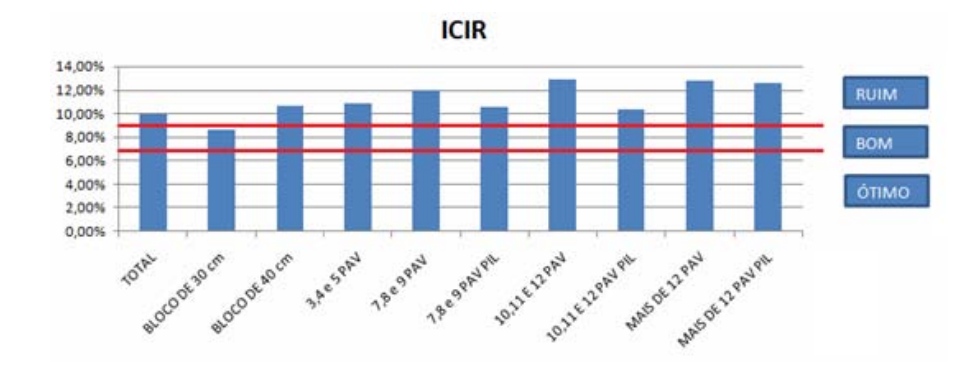

*Figura 9 – Classificação do índice de circulação*

### **3.1. Comparação dos resultados com a literatura**

Os valores de índice de compacidade e densidade de parede, obtidos para sobrado<br>(tipologia semelhante a casas), foram (tipologia semelhante a casas), foram comparados com os resultados da pesquisa de ANDRADE et al. (1996), que utilizou uma

amostra de 20 casas.

Na Tabela 3, observa-se a pouca variação entre estes trabalhos, na ordem de aproximadamente 10%. No caso dos sobrados, o índice de circulação não foi considerado, pois não há áreas de uso comum.

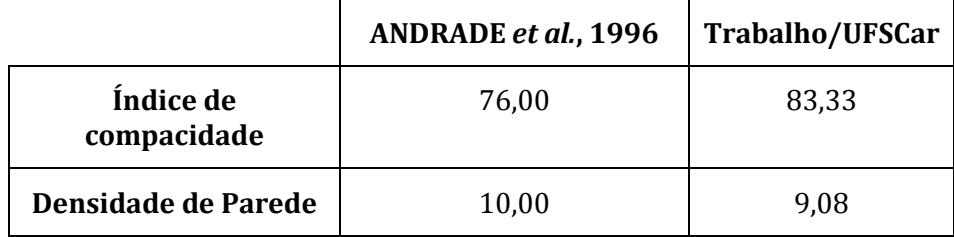

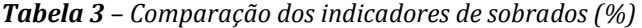

BRASILEIRO (2007) descreve um estudo com 3 edifícios:

Edifício Place de La Concorde de 16 pavimentos;

Edifício Residencial Avanzato de 14 pavimentos;

Edifício Bárbara de 20 pavimentos.

Considerando edifícios com mais de 12 pavimentos comparou-se os resultados dos trabalhos. Na Tabela 4 verifica-se que para o índice de compacidade, a média dos três edifícios (BRASILEIRO, 2007) é maior do que os edifícios com mais de 12 pavimentos (com ou sem pilotis); para a densidade de paredes verifica-se também que a média é aproximadamente 60% maior do que os edifícios com mais de 12 pavimentos (com e sem pilotis), e para o índice de circulação os valores encontrados neste trabalho é pouco superior.

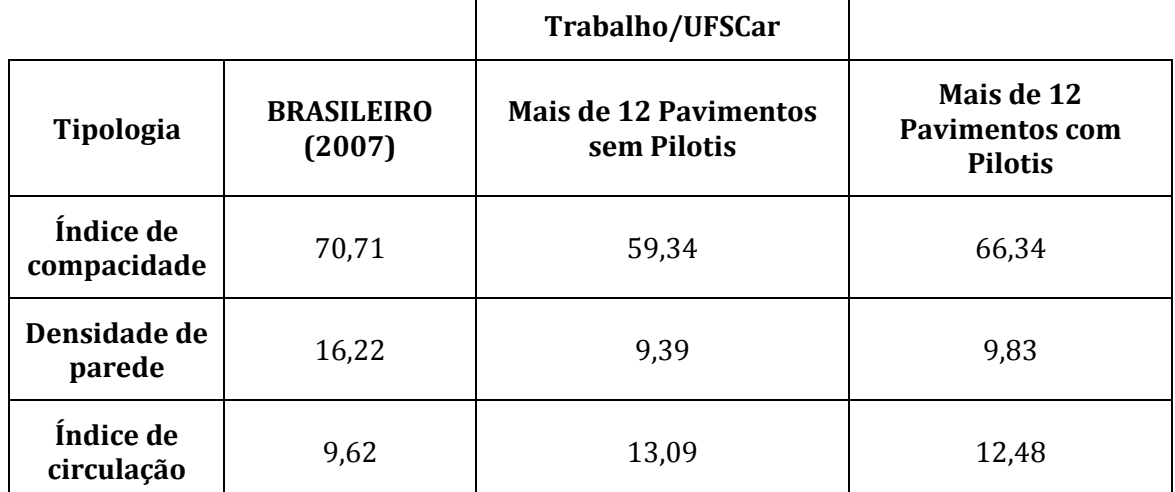

*Tabela 4 – Comparação dos indicadores de edifícios com mais de 12 pavimentos (%)*

ESTEFANI et al. (2002) relatam uma pesquisa em edifícios habitacionais de 6 pavimentos localizados em Brasília (DF), mais precisamente na Asa Norte do Plano Piloto. Considerando que os edifícios de 6 pavimentos são de tipologia similar a edifícios de 3 a 9 pavimentos, pode-se comparar os resultados.

Nesta comparação (Tabela 5), percebe-se uma grande variação no índice de compacidade, enquanto que, o índice de densidade de paredes e o índice de circulação apresentaram baixa variação

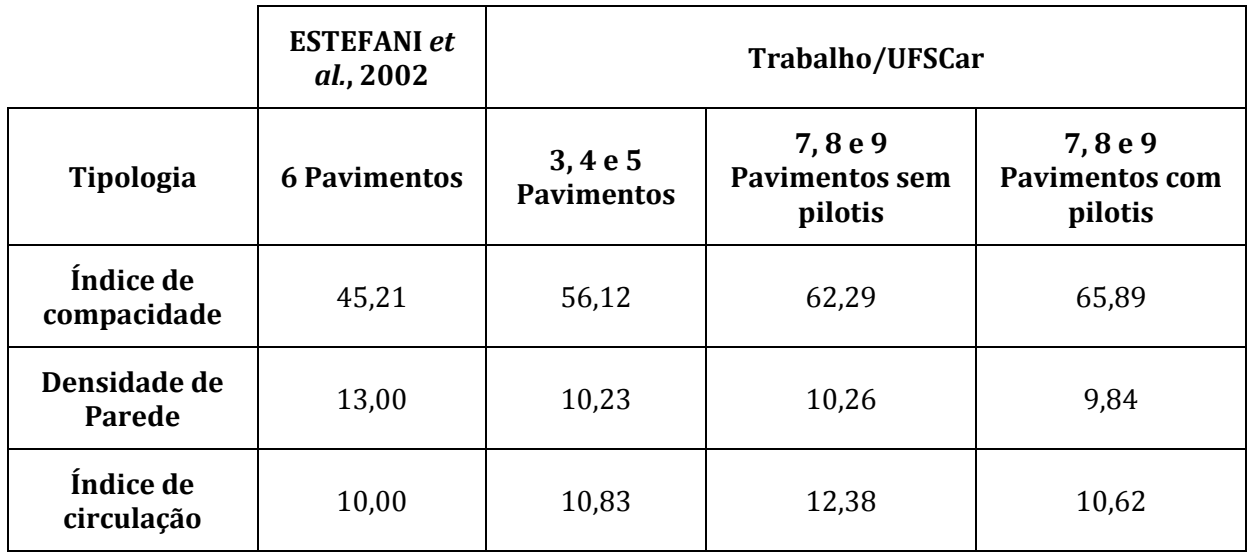

*Tabela 5 – Comparação dos indicadores de edifícios de 3 a 9 pavimentos (%)*

Na próxima seção apresenta-se a ferramenta web, concebida com base nos resultados desta seção.

### **4. FERRAMENTA WEB**

A ferramenta web é de livre acesso e permite analisar os quantitativos para consumo de materiais em edifícios de alvenaria estrutural. O projetista pode fazer uma consulta em dois níveis: básico e intermediário. No básico, é necessária pouca informação sobre o projeto (por exemplo, a forma arquitetônica não é considerada) e os resultados obtidos são os valores médios calculados a partir dos dados históricos. No nível intermediário, mais

informações são solicitadas e o projetista obtém como resposta as estimativas de consumo de materiais. Para o cálculo destas estimativas utilizou-se um modelo estatístico de análise de regressão (BLANCO, 2009; SAS, 2006). Esta técnica foi escolhida pois permite que o projetista utilize os dados de seu projeto para estimar os índices de consumo. Desta forma, foi construído um modelo estatístico com os dados dos 137 projetos pesquisados e a partir do modelo, pode-se obter estimativas para um novo projeto.

A ferramenta web foi construída com softwares livres (Notepad++ (2010), Apache 2.0.63 (2010) e PHP 5.2.5 (2010)).

### **4.1. Design da ferramenta web**

O site foi desenvolvido com layout simples, apresentando as informações de forma suscinta. A Figura 10 mostra a página inicial do site.

### *A) Formulário Básico*

Na página de preenchimento do formulário básico obrigatório (Figura 11) requisita-se apenas quatro informações do projetista: área do pavimento tipo; família de bloco; número de andares e a presença de pilotis.

#### *B) Resultado do Formulário Básico*

Após clicar em "COMPARAR" (Figura 11) o projetista obtém os resultados médios para a tipologia escolhida (Figura 12). Destaca-se que os ícones em forma de livro no site informam sobre o referido assunto. No caso da Figura 12, o projetista pode conferir as equações utilizadas para o cálculo do respectivo índice.

Com os resultados apresentados, o projetista tem a opção de detalhar seu projeto através do formulário intermediário (Figura 13). Para isso, bastar continuar preenchendo o formulário, clicando em "Sim, gostaria" (Figura 12).

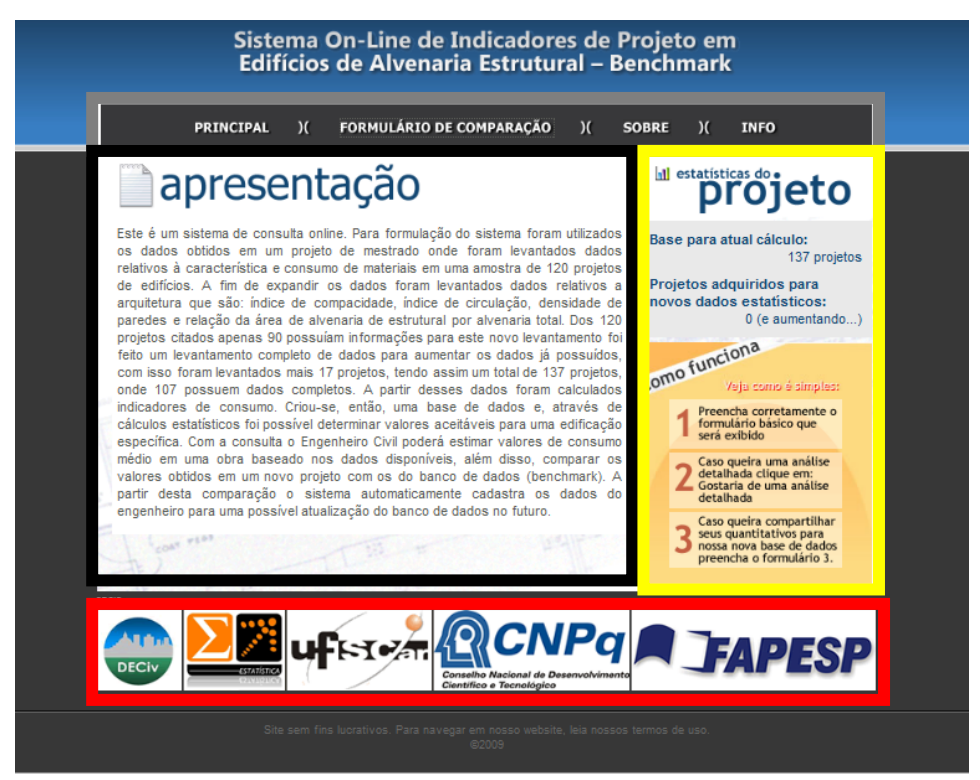

*Figura 10 – Página inicial do site*

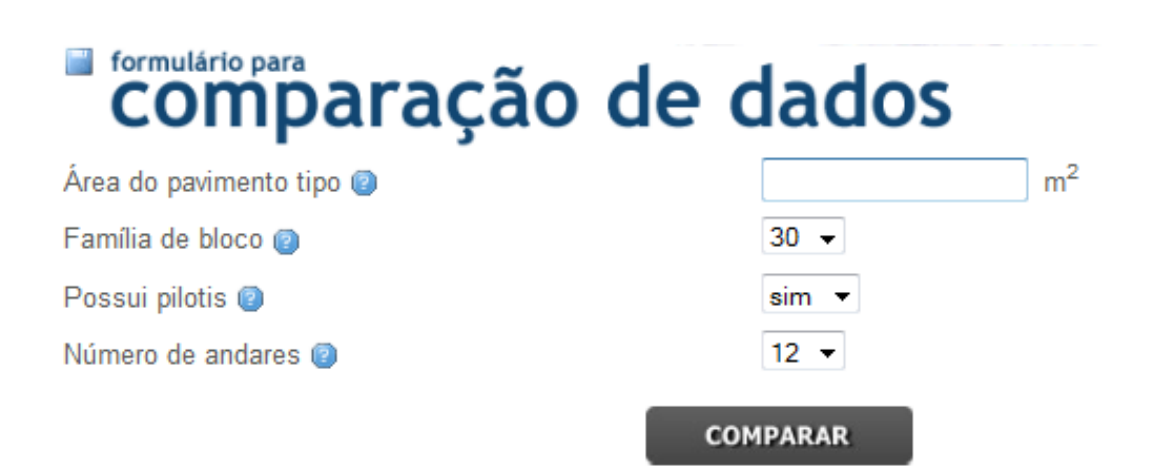

*Figura 11 – Formulário básico obrigatório*

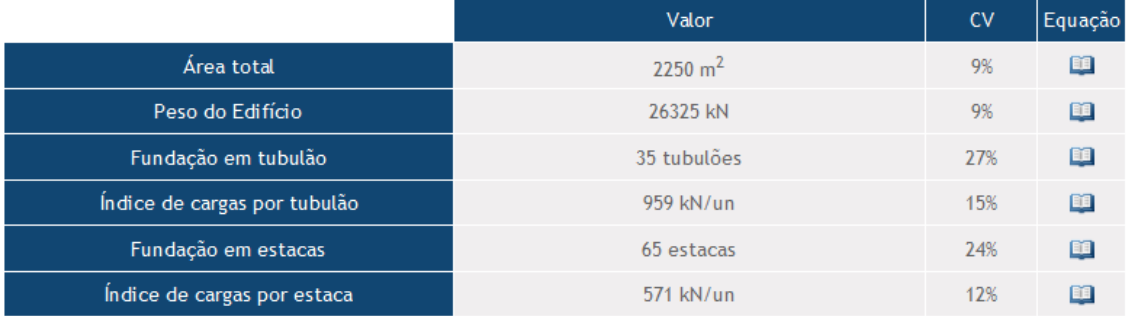

### **Vigas Baldrame**

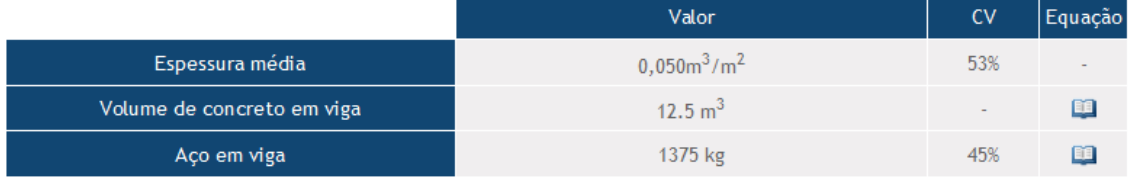

## **Pilotis**

### Espessura média

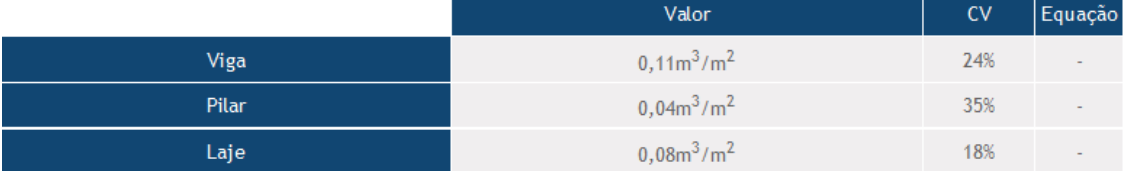

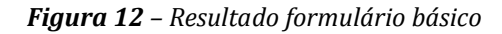

### Volume de concreto

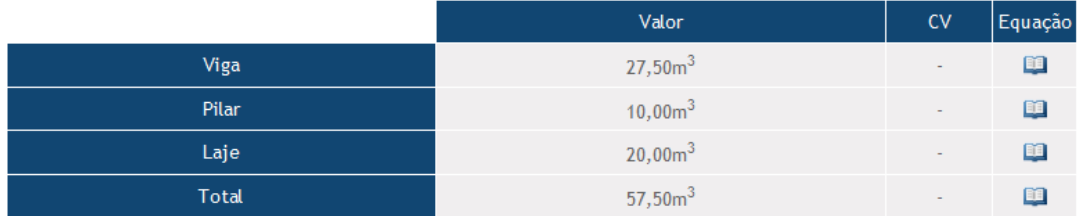

#### Área de forma

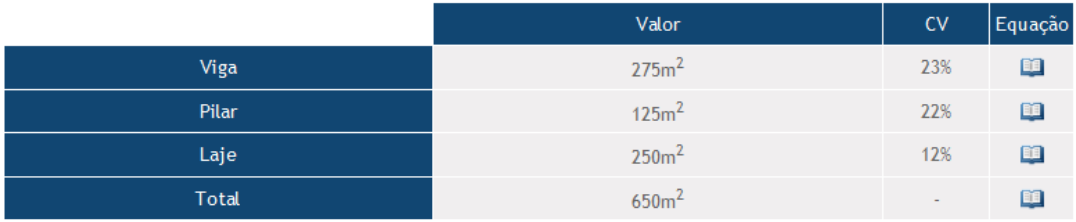

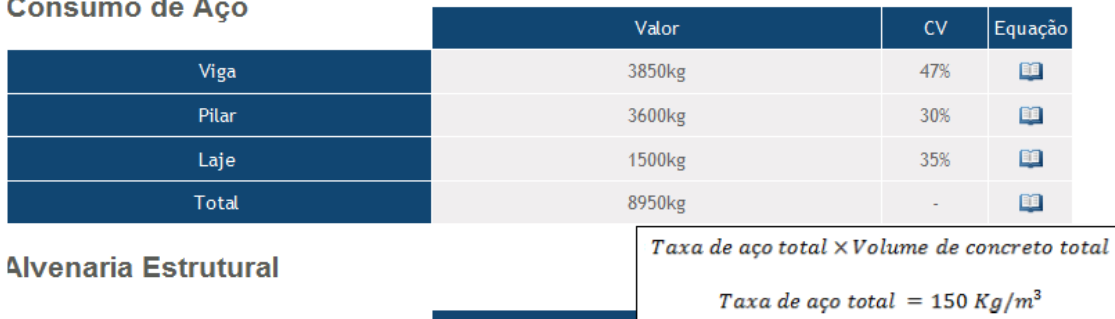

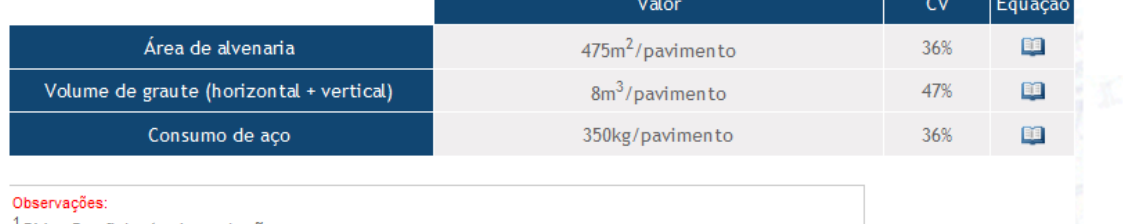

<sup>1</sup>CV = Coeficiente de variação  ${}^{2}$ Carga média utilizada no cálculo do Índice de Cargas por Estacas = 63,40

<sup>3</sup>Carga média utilizada no cálculo do Índice de Cargas por Tubulão = 106,53 4 Adicionou-se +1 andar para o cálculo da área total pois possui pilotis

Sostaria de preencher nosso formulário intermediário? Sim, gostaria Não, obrigado

*Figura 13 – Resultado formulário básico(continuação)*

### *C) Formulário Intermediário*

No formulário intermediário são requisitadas doze informações do projetista, sendo: área do pavimento tipo; família de bloco; número de andares; presença de pilotis; perímetro externo do pavimento tipo; área de alvenaria estrutural;

área de alvenaria de vedação; área de circulação; somatória das áreas dos cômodos (excluindo áreas de paredes); grautes verticais em TODOS os encontros de parede; presença de cinta a meia altura (Figura 14) e tipo de fundação. O formulário apresenta layout similar ao formulário

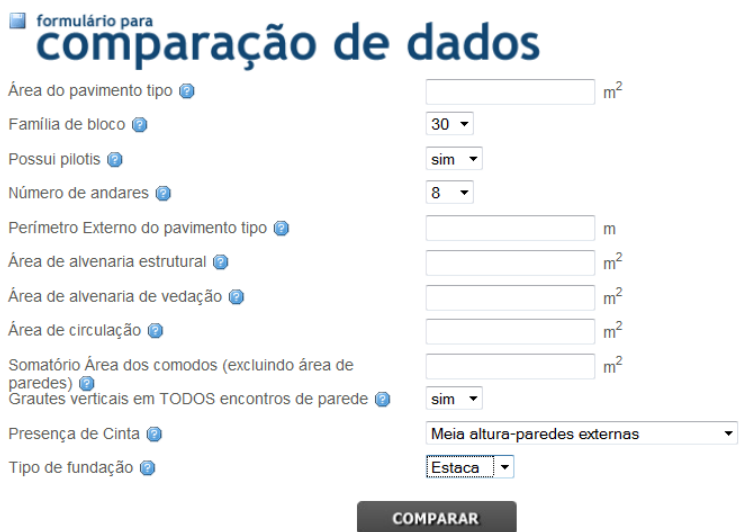

*Figura 13 – Formulário intermediário*

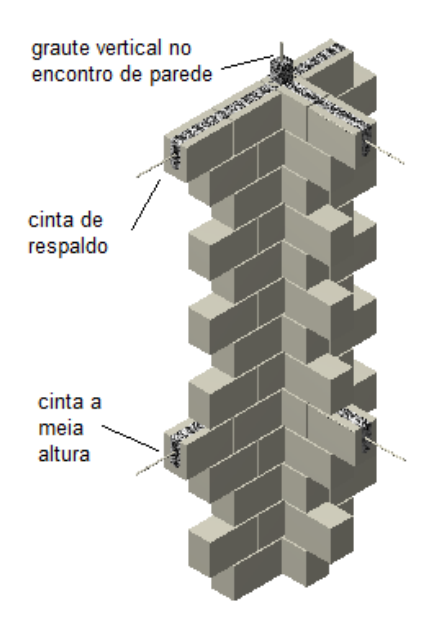

*Figura 14 – Detalhe de graute em encontro de parede e de cinta a meia altura*

#### *D) Resultado do Formulário Intermediário*

Na Figura 15, apresenta-se os resultados numéricos de cada índice. Estes resultados são baseados no modelo estatístico descrito na seção 3. Note que no campo "Fundação tipo estaca" o resultado é igual a um, significando a presença deste tipo de fundação (zero, significa ausência).

# Índices

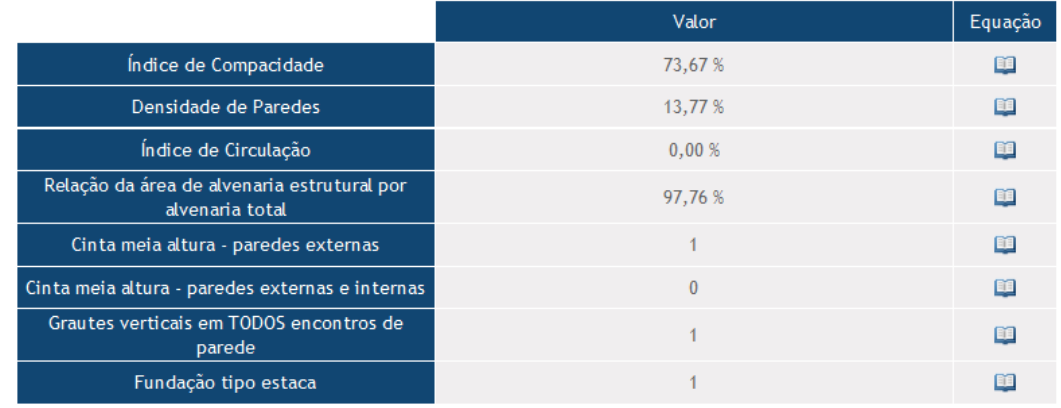

 $1 = presença | 0 = ausência$ 

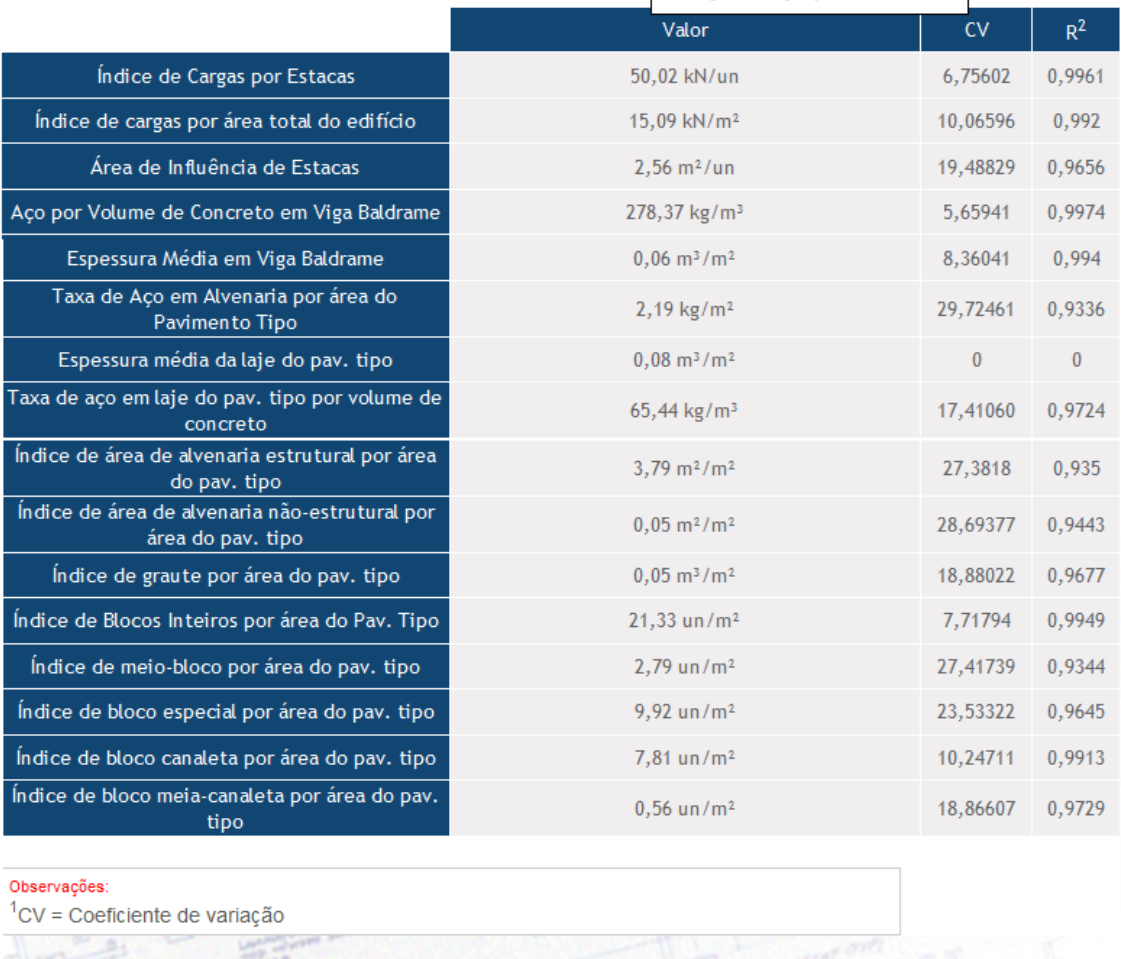

Estamos coletando dados para um novo levantamento. Gostaria de contribuir preenchendo nosso formulário completo? Sim, gostaria | Não, obrigado |

*Figura 15 – Resultado do formulário intermediário*

### *E) Formulário Avançado*

Caso o projetista queira contribuir com a ferramenta, ele poderá utilizar o formulário

avançado, disponibilizando as informações específicas de seu projeto e os resultados de sua execução. Desta forma, pode-se aumentar a base de dados utilizada melhorando a ferramenta.

Neste formulário são requisitados todos os parâmetros da edificação para cálculo de todos os indicadores.

### **5. CONCLUSÕES**

Uma ferramenta *web* foi desenvolvida para estimar o consumo de materiais de uma obra. Esta ferramenta permite a obtenção de resultados em dois níveis. No primeiro, básico, o projetista obtém as médias dos quantitativos, que em muitas vezes não são disponibilizados<br>(para - comparação). No segundo - nível. comparação). No segundo nível,<br>diário. baseado em informações intermediário. específicas do projeto, cálculos mais apurados são apresentados. Para aqueles que quiserem contribuir com este projeto, a ferramenta contém um formulário avançado para inclusão de informações.

Também apresentou-se uma análise descritiva<br>dos dados observados neste trabalho neste trabalho<br>encontrados na comparando-os com os encontrados literatura. Vale ressaltar que tais comparações foram realizadas com as tipologias mais semelhantes encontradas, uma vez que com uma tipologias pouco estudada (edificações de alvenaria estrutural).

Todos os dados e análises feitas estão interessados. www.deciv.ufscar.br/consalv.

### **REFERÊNCIAS**

ANDRADE, V. A.; ARAUJO, J. L. S.; HEINECK, L. F. *Aspectos geométricos e indicadores de qualidade para casas de classe média*. 16º Encontro Nacional de Engenharia de Produção, Piracicaba. Artigo Técnico: Programa de Pós-graduação em Engenharia de Produção e Sistemas - UFSC, p. 1-9, Florianópolis, 1996.

Apache. *The Apache Software Foundation*. Disponível em: http://www.apache.org. Acesso 05/01/2010.

BLANCO, R. *Estimação de valores de projeto para alvenaria estrutural*. Trabalho de Graduação do Curso de Bacharelado em Estatística - Departamento de Estatística, UFSCar, São Carlos, 2009.

BRASILEIRO, T. S. *Indicadores de Qualidade de Projeto*. Trabalho de Conclusão de Curso - Departamento de Engenharia Civil, UFSCar, p. 29, 2007.

ESTEFANI, C.; SPOSTO R. M. Indicadores da Qualidade em Projeto: Estudo de Caso de Edifícios Habitacionais em Brasília, DF. In: Workshop Nacional Gestão do Processo de Projeto na Construção de Edifícios, 2º, 2002, Porto Alegre, RS. Artigo Técnico. Brasília: Universidade de Brasília, 2002, p 1- 6. Disponível em: http://www.infohab.org.br/. Acesso em: 04/01/2009.

LOSSO, I. R. *Utilização das características geométricas da edificação na elaboração de estimativas preliminares de custos: estudo de caso em uma empresa de construção*. Dissertação de Mestrado - Programa de Pós-graduação em Engenharia de Produção, UFSC, Florianópolis, 1995.

MASCARÓ, J. L. *O Custo das Decisões Arquitetônicas*. Editora Nobel, São Paulo, 1985 .

MySQL. *MySQL Server*. Disponível em: http://dev.mysql.com/. Acesso 04/01/2010.

Notepad++. *Notepad++*. Disponível em: http://notepad-plus.sourceforge.net/br/site.htm. Acesso 04/01/2010.

PHP. *PHP: Hypertext Preprocessor.* Disponível em http://www.php.net/. Acesso em 04/01/2010.

SAS. *Statistical Analysis System*, versão 9.0, 2006. Disponível em: [http://www.sas.com/technologies/analytics/statistics/stat/.](http://www.sas.com/technologies/analytics/statistics/stat/)

**DADOS DOS AUTORES:**

**<sup>(</sup>i)** Professor adjunto da Universidade Federal de São Carlos | parsekian@ufscar.br | CV Lattes: http://lattes.cnpq.br/7798651726059215

**<sup>(</sup>ii)** Graduando em Engenharia Civil da Universidade Federal de São Carlos (UFSCar) | junim.matrlx@gmail.com | CV Lattes:

#### http://lattes.cnpq.br/0165793825943879

**(iii)** Graduando em Civil da Universidade Federal de São Carlos (UFSCar) | gui.lopes5@yahoo.com.br | gui.lopes5@yahoo.com.br| CV Lattes: http://lattes.cnpq.br/3711546679283097

**(iv)** Bacharel em Estatística pela Universidade federal de São Carlos (UFSCar) | blanco\_ufscar@yahoo.com.br

**(v)** Professor do ensino tecnológico do Instituto Federal do Piauí – IFPI| ailton99@gmail.com | CV Lattes: http://lattes.cnpq.br/3488579198139755

**(vi)** Professor adjunto da Universidade Federal de São Carlos| dtmd@power.ufscar.br | CV Lattes: http://lattes.cnpq.br/0187724276640668

**(vii)** Professor Adjunto do Departamento de Estatística da Universidade Federal de São Carlos | polpo@power.ufscar.br | CV Lattes: http://lattes.cnpq.br/4867996651212204